#### **LIMITED WARRANTY**

Penn Fishing Tackle Mfg. Co. warrants your International® reel to be free from defects in materials and workmanship for a period of one year from the date of purchase. This warranty does not cover damage or malfunctions caused by accident, abuse or normal expected wear. If your International® reel has a defect within terms of the warranty, you should return it to us insured at either address indicated below, and we will repair or replace the reel, at our option, without further cost to you. If, however, we determine after inspection that the repair is not covered by the provisions of this warranty, the reel will be represent that the repair to the coverage by the provisions of this trainary, the rest this repaired and returned to you at a reasonable charge for labor, parts and return postage.

ALL WARRANTIES WHICH MAY BE IMPLIED BY OPERATION OF LAW INCLUDING BUT NOT LIMITED TO WABRANTIES OF MERCHANTABILITY AND WARRANTIES OF FITNESS FOR ANY PARTICULAR PURPOSE. SHALL BE LIMITED TO ONE YEAR FROM THE DATE OF PURCHASE. IN NO EVENT SHALL PENN FISHING TACKLE MEG. CO. BE LIABLE FOR CONSEQUENTIAL OR SPECIAL DAMAGES FOR BREACH OF THIS WARRANTY OR ANY OTHER WARRANTY WHICH MAY BE IMPLIED BY LAW.

SOME STATES DO NOT ALLOW LIMITATIONS ON HOW LONG AN IMPLIED WARRANTY LASTS, AND SOME STATES DO NOT ALLOW THE EXCLUSION OF CONSEQUENTIAL OR SPECIAL DAMAGES, SO THE ABOVE LIMITATIONS AND/OR EXCLUSION MAY NOT APPLY TO YOU.

THIS WARRANTY GIVES YOU SPECIFIC LEGAL RIGHTS, AND YOU MAY ALSO HAVE OTHER RIGHTS WHICH VARY FROM STATE TO STATE.

#### **SERVICE OUT OF WARRANTY**

For the fastest repair service and spare parts, we suggest you contact your local Penn dealer. You may also return your International® reel for factory service to either address listed below.

Send it insured and include a short note stating the problem. To avoid errors, make sure that your name and return address appear neatly and clearly on both your note and outside package. Allow sufficient and reasonable time for Penn to receive, service and return your International® reel. Avoid our spring rush by sending your reel in for service or repair during the fall or early winter. Penn will notify you that your reel has been serviced. providing a reasonable charge for parts, labor and return postage, or you can request MasterCard or Visa Payment. Please provide card type, name on card, card number. expiration date and daytime telephone number when requesting credit card payment.

#### **HOW TO ORDER PARTS**

- 1. By mail, please list model for which you are buying parts and order parts by name and number.
- Include your legible, printed name, address and daytime telephone number with your  $2.$ order
- Penn will then send you an invoice, showing part prices plus shipping and handling  $3<sub>1</sub>$ charges.
- 4. There is a minimum part order of \$2.00 and a shipping and handling charge of \$2.50 on a minimum order.
- Upon receipt of your payment (check or money order only), your order will be shipped  $5<sub>1</sub>$ to you via parcel post or U.P.S.
- 6. For faster service, you may also use your MasterCard or VISA credit card to mail in parts orders. Provide name on card, account number and expiration date when ordering parts. Be sure to include information requested in Steps 1 & 2.
- 7. You may also use your MasterCard or VISA to place parts orders over the telephone. Call Penn Parts Department at (215) 229-9415 between 9 am and 5 pm East Coast time.
- For fastest service, see your local Penn dealer. Check telephone directory for dealer 8. nearest you.

PENN FISHING TACKLE MFG. CO. **Factory Service Department** 3028 W. Hunting Park Avenue Philadelphia, PA 19132

PENN FISHING TACKLE MFG. CO. Western Warehouse 354 W. Alondra Blvd. Gardena, CA 90248

PENN FISHING TACKLE MFG. CO. RESERVES THE RIGHT TO MAKE CHANGES IN PRICES OR SPECIFICATIONS WITHOUT NOTICE.

# **Penn Reels**

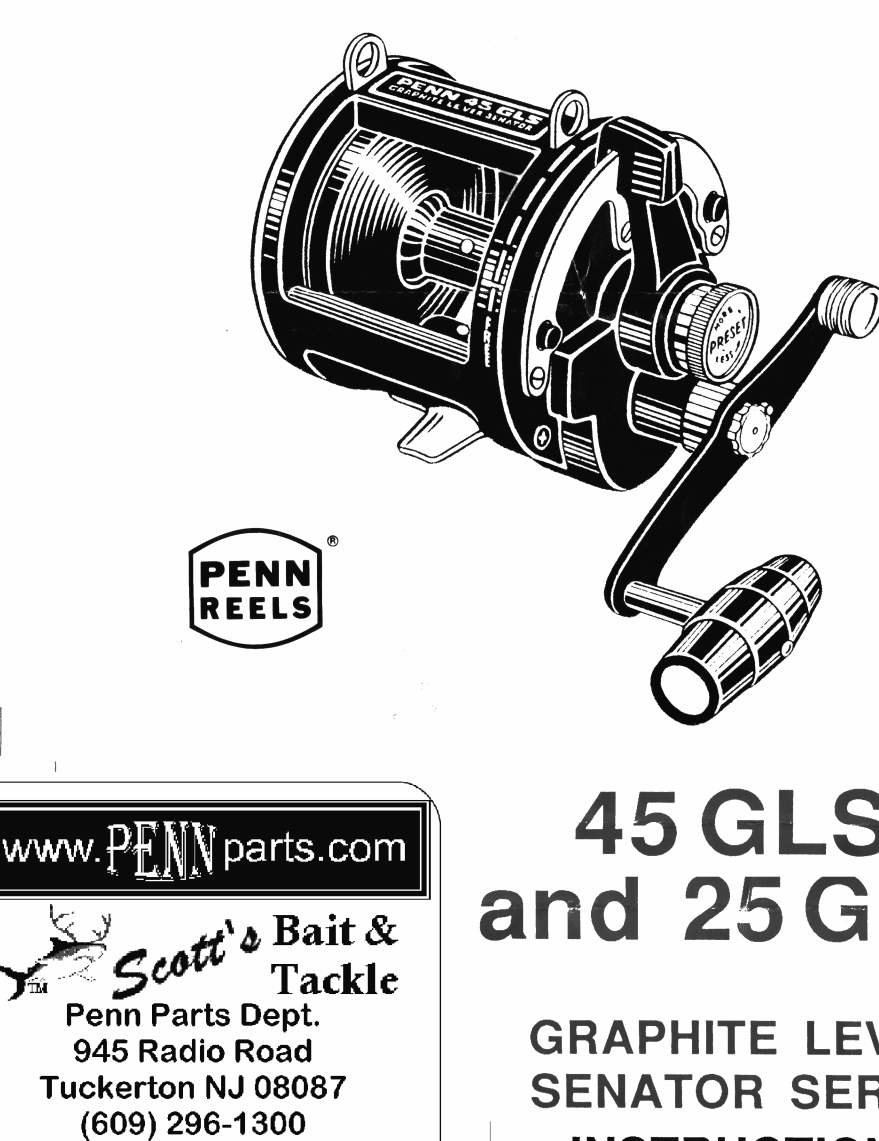

No Minimum Order!

Plus, Parts in stock

that Penn doesn't

carry anymore.

## **45 GLS** and 25 GLS

### **GRAPHITE LEVER SENATOR SERIES INSTRUCTION AND PARTS MANUAL**

PENN FISHING TACKLE MFG. CO.

#### **INTRODUCTION**

Congratulations on the purchase of your new GLS series reel, Penn's newest generation of graphite lever drag Senator reels. This reel combines all of the latest manufacturing techniques with Penn's old world commitment to making the highest quality fishing reels. Built with pride in the U.S.A.. these lightweight, tournament-style lever drag reels are perfect for a number of inshore and offshore fishing conditions. To get the most out of your new GLS, take a few minutes to read over this manual and hold onto it for future reference. Good fishing!

#### **QUALITY FEATURES**

One-Piece Graphite Frame. Graphite composite construction creates a unified frame that is not only light, but also incredibly strong. Precision one piece design makes for perfect spool alignment. Graphite side plates and brushed stainless steel side plate ring adds strength as well as a touch of elegance. Durable, corrosion resistant metal inserts protect spacer bars against line wear and adds to overall strength and rigidity of the one piece frame design.

HT-100TM Drag System. At the heart of the GLS drag is a large HT-100™ friction washer, for smooth, trouble-free performance. Even though an internal shield protects the HT-100™ washers from contaminants, this revolutionary material has been proven to work well under all kinds of adverse conditions. HT-100™ resists contaminants, lasts long and maintains a wide range of smooth settings.

Proven Penn Gearing. A high strength stainless steel main gear and a precision stainless steel pinion gear combine to create the strong gearing system needed in an offshore reel. At the same time, the retrieve ratios in the GLS series are among the fastest in the Penn Reel product range.

Four Stainless Steel Ball Bearings. For unparalleled smoothness in casting, reeling and battling oversized gamefish, nothing beats precision stainless steel ball bearings. Penn included not one or two, but four ball bearings for the ultimate in overall reel performance.

Aluminum Spool. An anodized aluminum spool is both lightweight and strong to withstand the tremendous pressures of light tackle angling for game fish like tuna, marlin, albacore, bluefish and the like. Aluminum keeps the spool's weight light for casting and easy free spooling, and anodizing protects the finish for season after season of hard offshore fishing.

Counterbalanced Handle. For working jigs and other lures back at incredibly high speeds, there's nothing like a counterbalanced handle. Features sturdy, comfortable barrel-style knob for a positive grip when oversized gamefish are on. An optional handle with torpedo-style knob is also available on the 45GLS.

Other Quality Features. Stainless steel reel stand, molded graphite one piece rod clamp allows extra measure of strength and security of reel to rod. Harness lugs for kidney, shoulder and other special harnesses on the 45GLS. One shot lubrication ports in handle knob and gear sleeve for fast. easy internal lubrication.

#### **OPERATING FEATURES**

Preset Drag Control. Working in conjunction with the drag lever, the preset keeps your drag setting within safe limits. Turn in (clockwise) for more drag, out (counterclockwise) for less pressure. Set preset to desired line tension with drag lever at strike button. When adjusting the preset knob. always pull back the drag lever to the "free" position to eliminate any strain on internal components and to ensure the most accurate drag settings.

Lever Drag. A 120° arc quadrant lever drag provides a wide range of various drag pressures, from no drag pressure in the "free" position, to a fighting range in the "strike" position, to a maximum setting in the "full" position, provided you are using the recommended line.

The drag lever is in the "free" spool position when it is moved completely to the rear stop--the stop closest to the fisherman. The lever is in the "strike" position when you push the lever forward up to the "strike" button. To apply the maximum drag pressure, push the strike button in and advance the lever to "full" at the extreme forward stop. If you need to instantly shift the lever back down the "strike" position or below, there's no need to push the "strike" button; the lever will automatically ride over the button.

The reason you must push the "strike" button when advancing the lever past the "strike" position is a safety precaution. When getting ready to strike and set the hook on a fish, you should advance the lever to "strike." The button provides a secure, positive stop so that you can instantly advance the lever to strike and fight your fish with confidence. If you advance the drag lever to "full," having to first depress the "strike" button serves as a reminder to use the "full" position with caution. Of course, if you have to back the drag lever off in a hurry, you can do so without having to depress the "strike" button.

Pull the drag lever all the way back to the "free" position when storing your GLS reel. This will relieve any pressure on springs and other internal components. Putting the warning clicker on will prevent line from slipping off the spool easily while your reel is in storage.

The GLS series reels contain a special lever drag operating feature, which will help prevent you from accidentally going into free spool when reducing the drag against a fish. As you pull the lever close to free spool, you will feel a resistance on the lever, which is normal. This is your reminder that your drag setting is low and that you are approaching free spool. To go completely into free spool, it is necessary to overcome this resistance and pull the lever all the way way back to the "free" position. WARNING: Do not attempt to cast when the reel has any drag (make sure you are in free spool). Attempting to cast with any drag may cause your lure or sinker to fly back and cause injury.

**Penn Warning Clicker System.** Push down for warning clicker to sound when line is going out, push up to disengage warning clicker. The warning clicker should be used only as a warning device, not as a drag or antibacklash device; premature wear may result if the warning clicker is abused.

**GLS SPECIFICATIONS** 

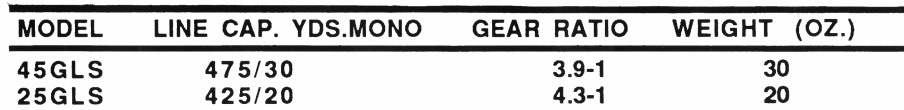

#### **HOW TO USE YOUR GLS REEL**

Presetting the Drag. Your drag should start to slip when the line reaches 1/4 to 1/3 the pressure required to break the line. This builds in a good "safety margin" to allow for a number of possible conditions (nicks or frayed line, improperly tied knots, depletion of line on the spool, etc...).

After mounting your GLS on a rod (Penn now manufactures a number of rods to match the GLS series) and spooling it with line (30 lb. test on the 45GLS, 20 lb. test on the 25GLS is ideal), use a good quality spring scale to obtain the proper strike setting.

Use the GLS Drag Settings chart and work toward getting the proper strike setting when the lever is advanced up to the "strike" button. After you reach the proper strike setting, your full setting should automatically be somewhere within the range indicated on the chart.

Setting the drag to the proper strike setting is a trial-and-error process. For instance, if you're using the recommended 30 lb. test line on a 45GLS. your drag should start to slip at 7-10 lbs. of pressure on the spring scale, when the drag lever is up to the strike position. Hold your rod about 60° high (to simulate actual fish-fighting conditions) when presetting the drag.

An important note: before your preset knob, during the trial-and-error process of pre-setting the drag, always back the drag lever off into the "free" position. In fact, any time you turn the pre-set knob, make sure your drag lever is in the "free" position. This small but important precaution assures the most accurate drag settings and eliminates any unnecessary strain on internal components.

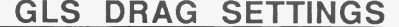

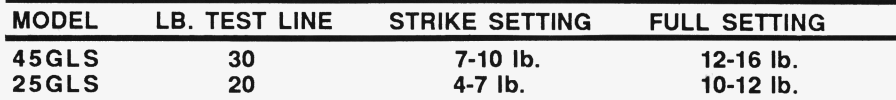

Using the Drag Lever. Once your drag is preset, you can use the drag lever just like an automobile brake. The higher you push the lever, the more drag pressure you apply. The beauty of a preset/lever drag reel is that you always know just about how much drag pressure you are applying. After your drag is preset, you know that when you push the lever up to the "strike" setting, you are at the ideal fighting pressure. When you pull the drag lever back to "free," there's no drag pressure and when you need extra drag pressure, (10-16 lbs.), you can push the lever all the way past the strike button to "full."

Use the full position on the drag lever conservatively, like a reserve, when you really need to apply extra pressure. Appropriate times to use the full setting are at the beginning of the run of a big fish, or at the end of a fight if you're up to an extra heavy or double-line leader. Never push the drag lever into full when your spool is more than one-third empty; as a spool is being depleted, there is actually more drag pressure on the line than when the spool is full.

Some Lever Drag Tips. Your local PENN dealer can fill your reel properly with the correct line for your type of fishing. Keep your reel filled with good quality line. Recommended "strike" and "full" settings are calculated on the condition that the spool is filled with line to approximately 1/8" below the shoulder of the spool flange.

Wrap the end of the line around the spool arbor and anchor it securely by tying a good knot. A slip knot or even a couple of overhand knots will do the job and ensure that the line does not slip on the spool. When winding line on, pack the spool hard by applying tension. Every half dozen turns of the spool, crisscross the line. Both of these precautions will help prevent the line from becoming embedded and pinched, which always seems to happen when a big fish is on.

On your way offshore, keep the reel under cover instead of leaving the rod/reel in a rod holder. Spray from a moving boat can drive salt water into the innards of a reel with the same force as a high pressure hose. When you've reached the fishing grounds, that's the time to put the rods/reels in the holders. And remember to remove them again for the trip back.

Periodically check your drag settings with a spring scale, especially after a big fish or two. While Penn's HT-100™ drag washers wear well, you should take full advantage of the accuracy of the lever drag system by confirming your drag settings often. That will help give you added confidence in your gear when that extra large fish bores for the bottom.

#### **CARE AND LUBRICATION**

Your Penn reel is quality manufactured for maximum durability, but like any precision instrument, reasonable care will ensure its best performance through many seasons.

After each fishing trip, the reel should be cleaned. After fishing in salt water, wipe or wash the reel with fresh water, preferably warm, to remove any accumulated salt deposits.

Should you wash the reel, be careful not to use a driving force of water, since this will force the salt deposits into the reel's internal mechanisms. Rather, use a very fine spray to dissolve the salt on the external parts of the reel.

Dry excess moisture from the reel, and then, sparingly, lubricate all exposed areas. Many fishermen use a pressurized spray oil for quick, easy protection after washing or wiping down their reels. Try not to get any oil on the fishing line, but should any excess spray oil get on your line, it will do no harm if you wipe the excess off. Other fishermen will apply a light coating of oil with a rag to the exposed metal parts on the reel for protection against the elements.

Your reel should be stored in a cool, dry place. Do not store in a plastic bag, as condensation may develop and damage the reel.

Periodically examine your reel and tighten loose screws and fittings. Depending upon use, your reel should be overhauled at least once every season.

Frequently lubricate all external frictional points. For best results, use Penn's reel lube and grease. Remember, only a few drops or dabs are sufficient in most cases. Do not over lubricate!

For a more thorough, internal lubrication and/or overhaul of your Penn reel, carefully break the reel down using the exploded view as a quide. Penn recommends doing this only if you are already familiar with working on reels or other precision-oriented instruments. If not, your best action would be take your reel to a Penn dealer for service, or send it to the Penn factory for servicing.